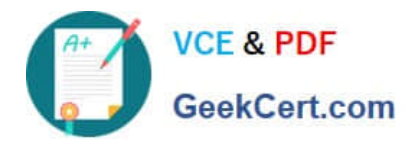

# **HAT-680Q&As**

## HITACHI DATA SYSTEMS QUALIFIED PROFESSIONAL ? STORAGE ADMINISTRATION

# **Pass Hitachi HAT-680 Exam with 100% Guarantee**

Free Download Real Questions & Answers **PDF** and **VCE** file from:

**https://www.geekcert.com/hat-680.html**

### 100% Passing Guarantee 100% Money Back Assurance

Following Questions and Answers are all new published by Hitachi Official Exam Center

**Colonization** Download After Purchase

- **@ 100% Money Back Guarantee**
- **63 365 Days Free Update**
- 800,000+ Satisfied Customers

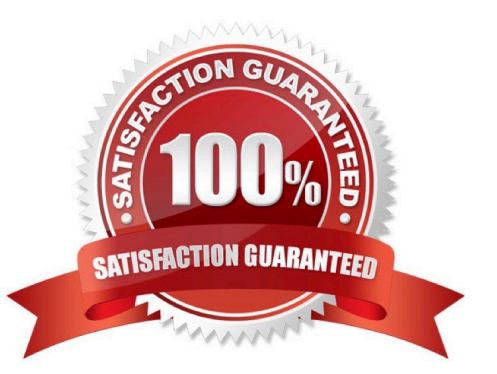

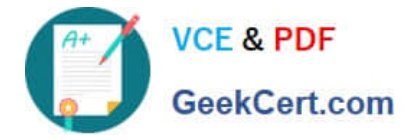

#### **QUESTION 1**

What must be setup before adding an HUS110 into Hitachi Device Manager (HDvM) and discovering this storage system?

- A. a Command Device in the HUS110 mapped to the HDvM server
- B. a Storage Management Device in the HUS110 mapped to the HDvM server
- C. a TCP/IP connection between the HUS110 and the HDvM server
- D. a SAN connection between the HUS110 and the HDvM server

Correct Answer: C

#### **QUESTION 2**

Which three GUI options in the Hitachi Command Suite would be used to optimize data placement within an HDT implementation? (Choose three.)

- A. Edit Dedupe Policy
- B. Edit Tiering Policy
- C. Migrate Data
- D. Archive Data
- E. Expand DP Volume

Correct Answer: BCE

#### **QUESTION 3**

You want to use Hitachi Device Manager to allocate storage direct from search results. In the GUI, which two storage operations are you permitted to perform after executing the search? (Choose two.)

- A. Create Pool
- B. Expand Pool
- C. Create Label
- D. Virtualize Volumes

Correct Answer: AD

#### **QUESTION 4**

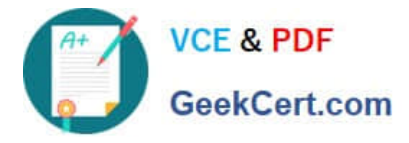

When you perform an "Add Subsystem" operation within Hitachi Device Manager (HDvM), you receive an error message. Which troubleshooting step would you perform first?

- A. Restart HDvM.
- B. Check license status.
- C. Open a case with HDS Support.
- D. Check the storage system for any inconsistent condition.

Correct Answer: D

#### **QUESTION 5**

Using the Element Manager feature of Hitachi Device Manager, which term describes the storage system port-to-port connections shared by external LUNs on a VSP?

- A. Port Group ID
- B. Path Group ID
- C. Path Pool ID
- D. Port Pool ID
- Correct Answer: B

[Latest HAT-680 Dumps](https://www.geekcert.com/hat-680.html) [HAT-680 PDF Dumps](https://www.geekcert.com/hat-680.html) [HAT-680 VCE Dumps](https://www.geekcert.com/hat-680.html)